### **Inhalt**

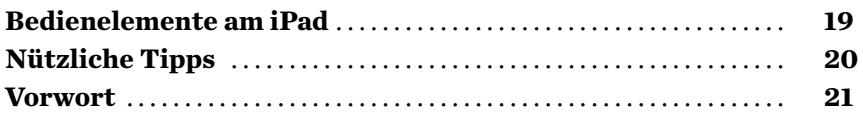

#### 1

# **Das iPad und seine Bedienelemente**

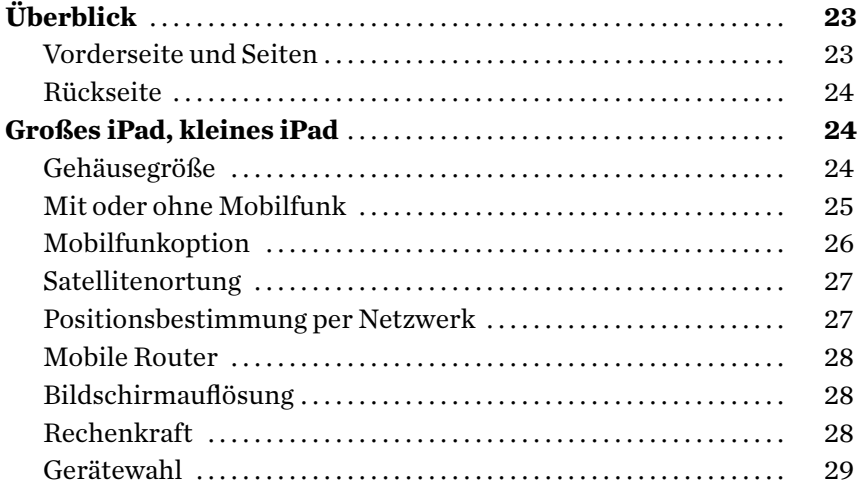

#### 2

# **Erstes Einrichten**

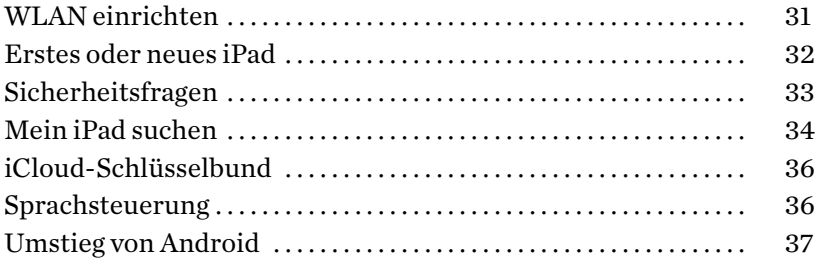

### 3

# **Bedienung**

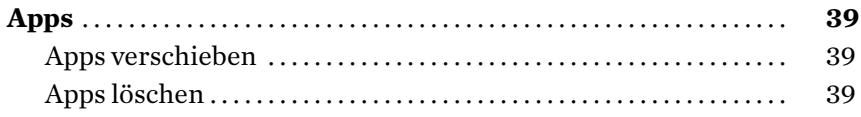

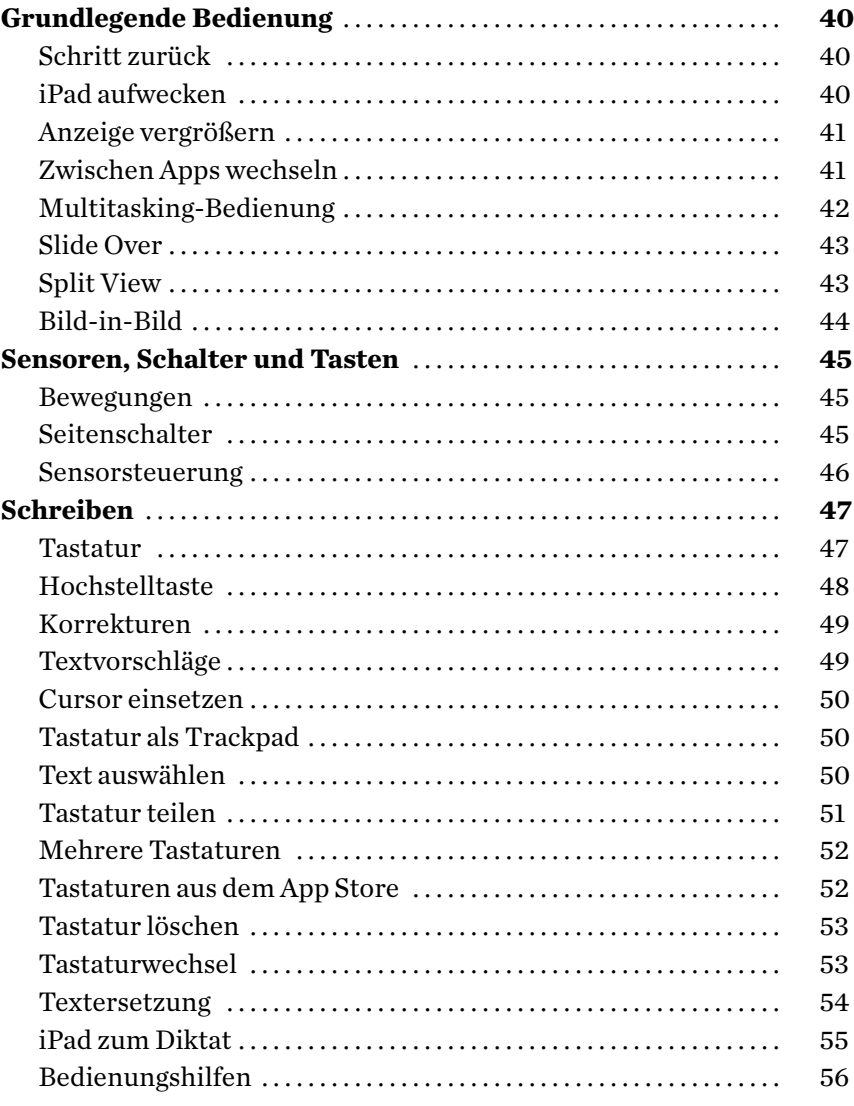

#### **Siri**

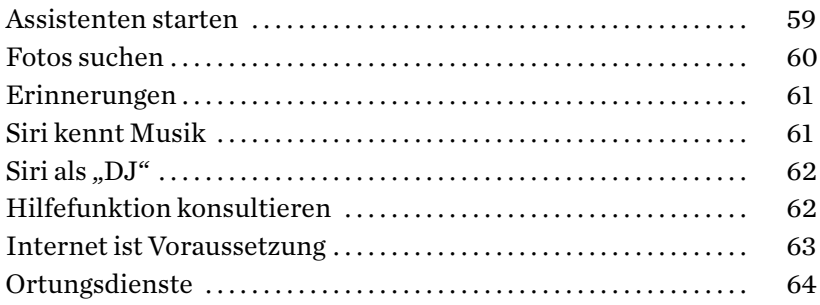

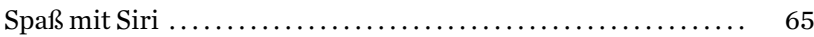

#### **Allgemeine Einstellungen**

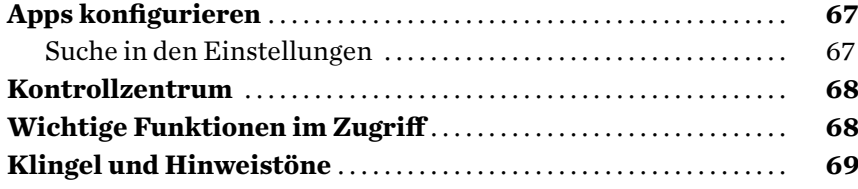

# 6

# **Netzwerk**

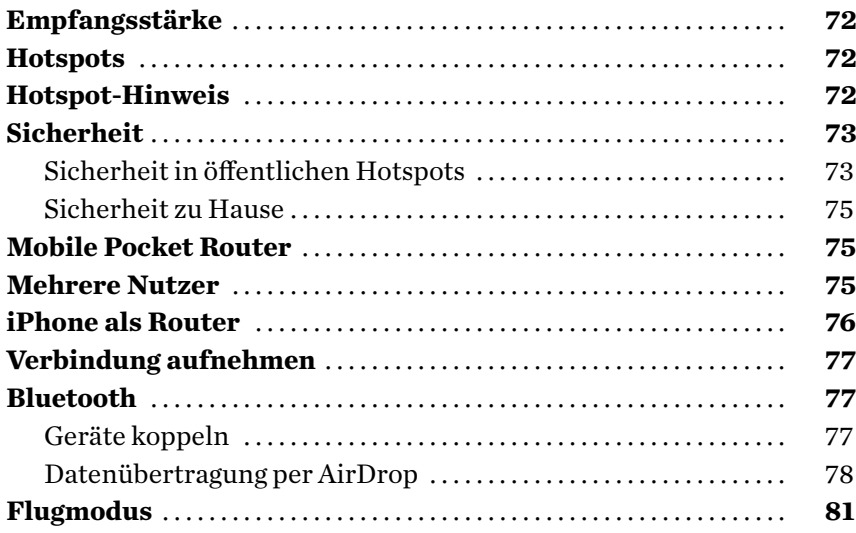

### 7

# **Websurfen**

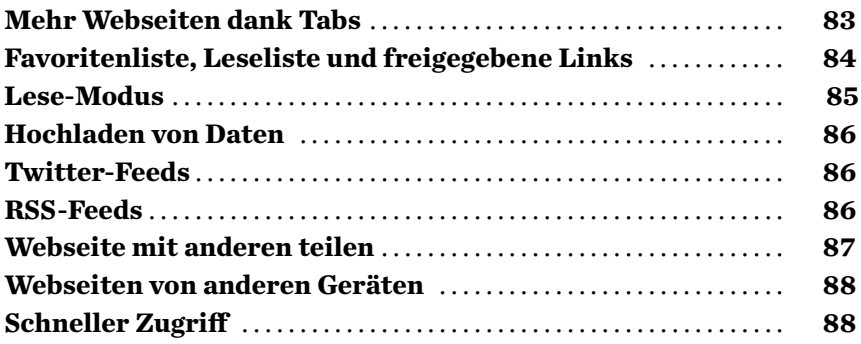

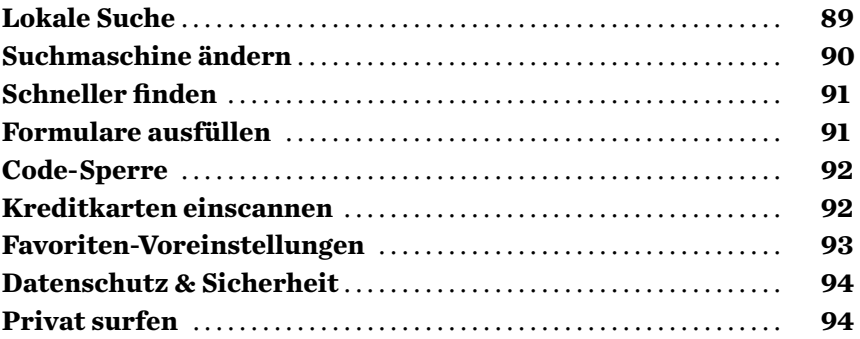

#### 8 **E-Mail**

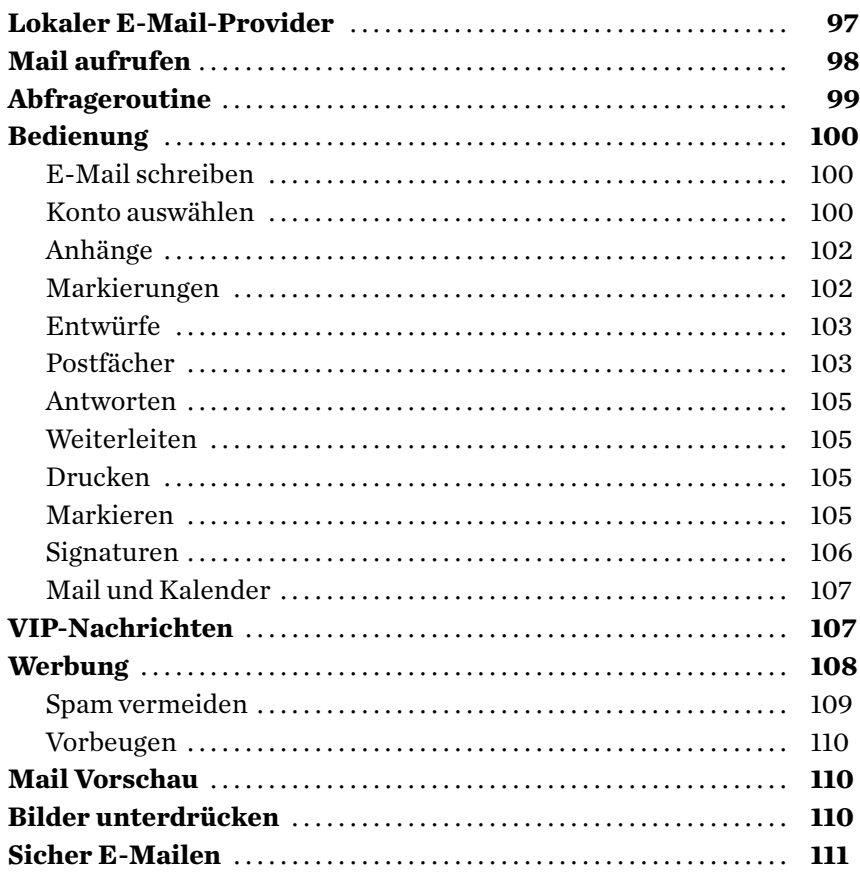

### 9

**Chat und Telefonie**

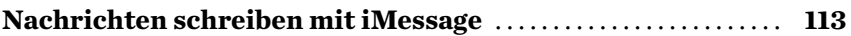

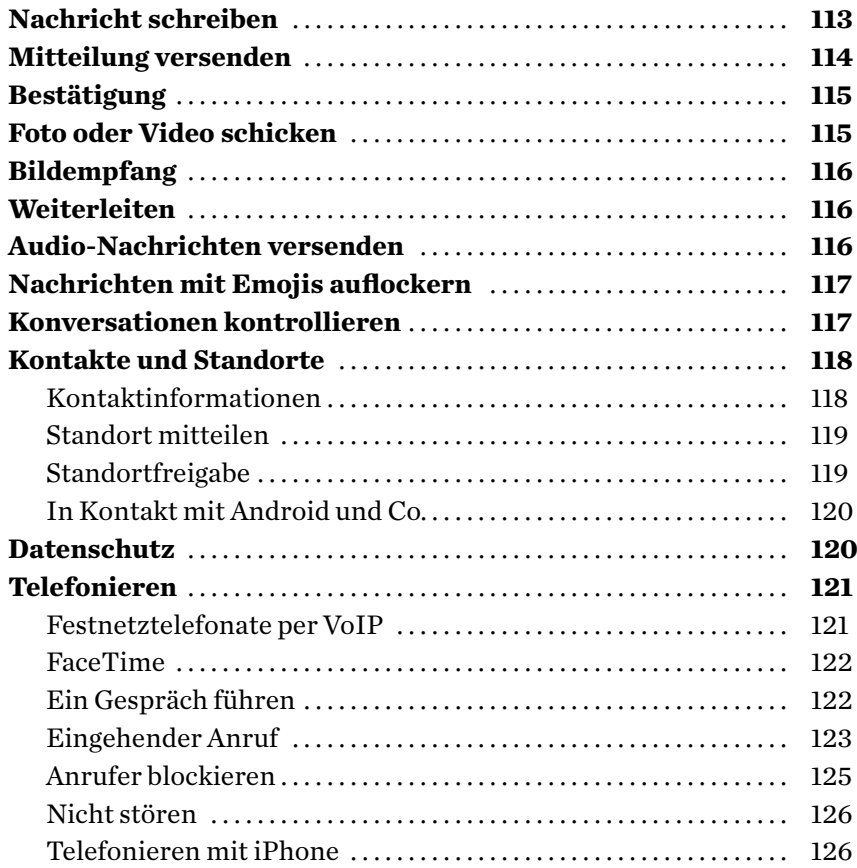

## **Kalender**

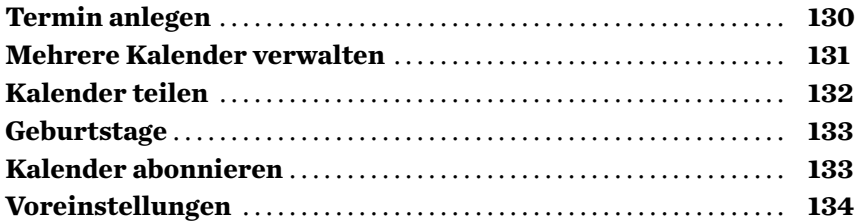

#### 11 **Uhr**

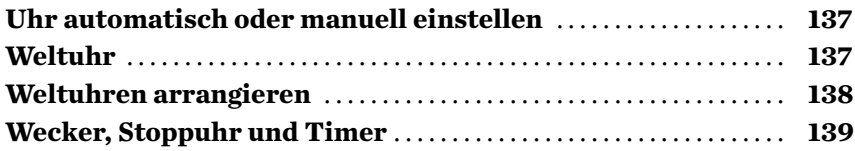

### 12 **Notizbuch**

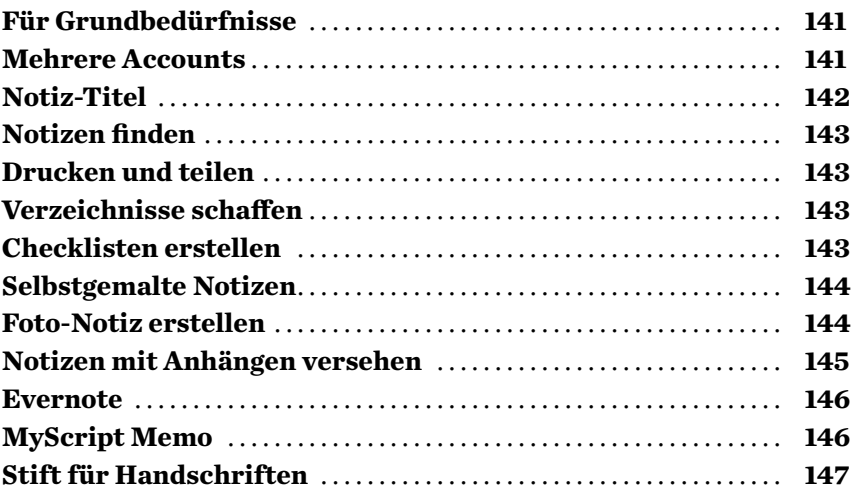

# 13

# **Erinnerungen**

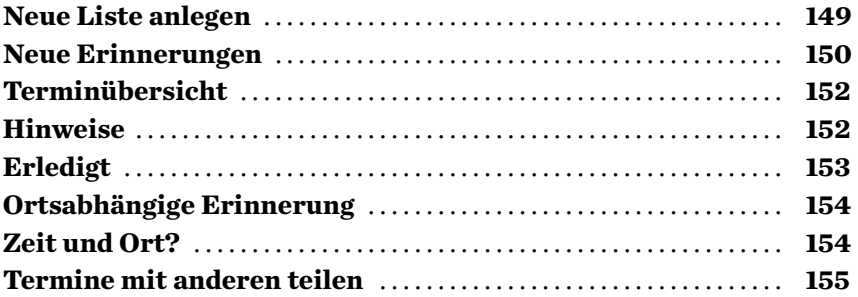

### 14

**Mitteilungszentrale**

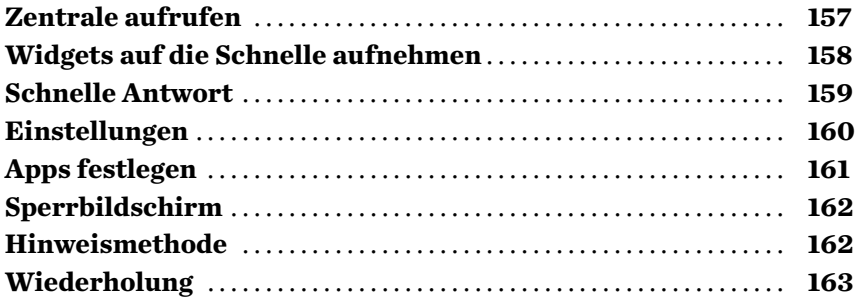

### 15 **Lesestation**

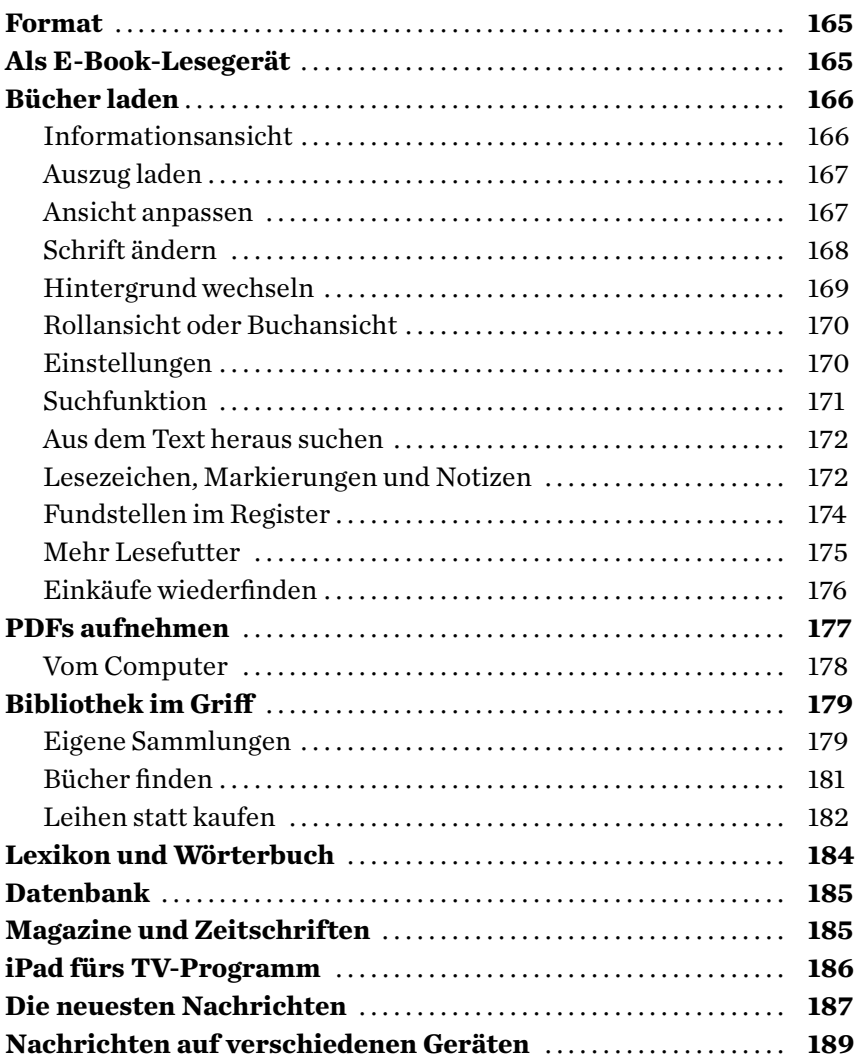

#### 16 **Lernstation**

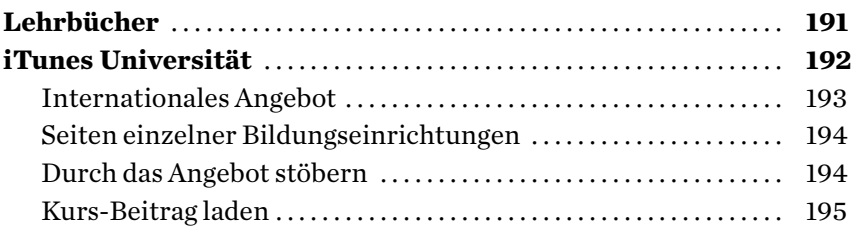

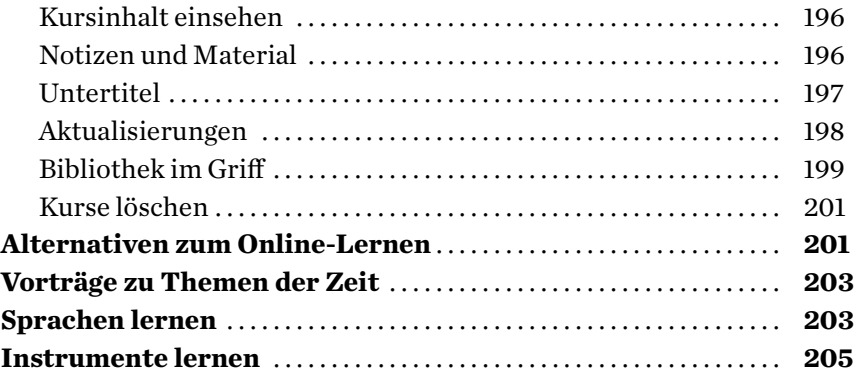

# **Fotoapparat und Videokamera**

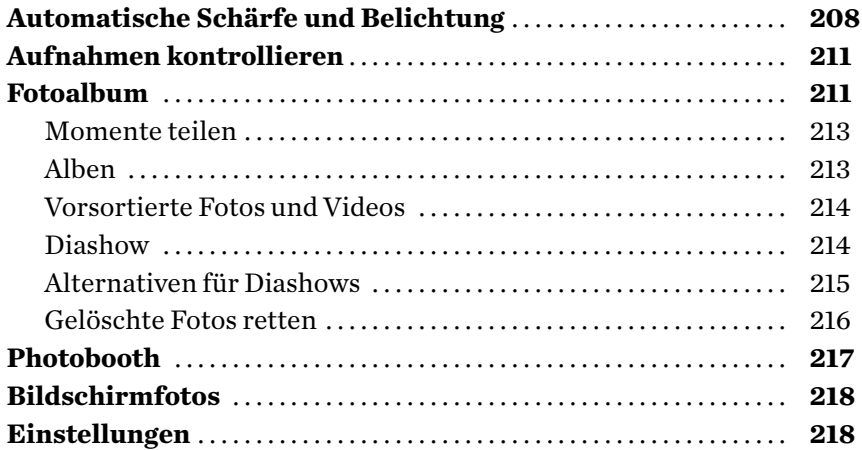

# 18

**Musik** 

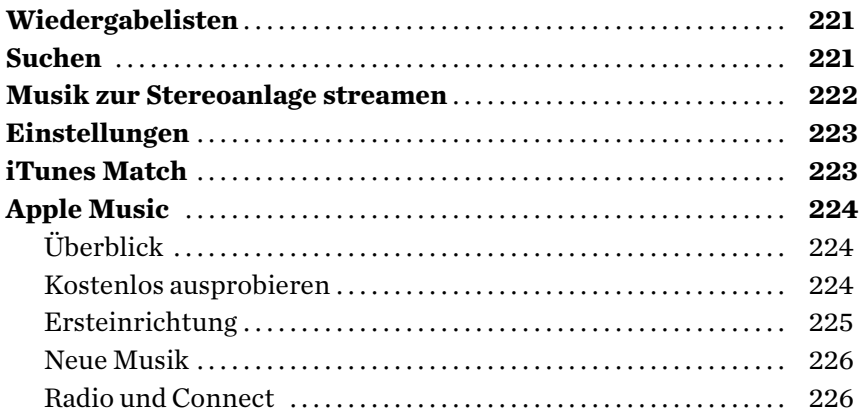

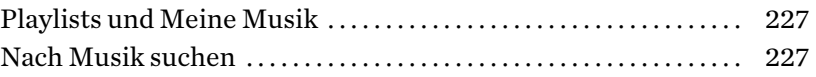

#### 19 **Podcasts**

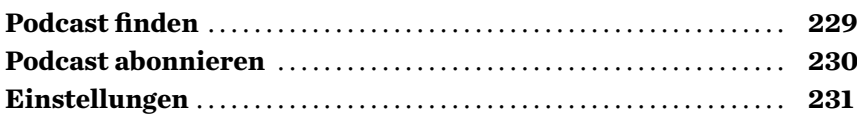

#### 20

**Das iPad als Spielkonsole**

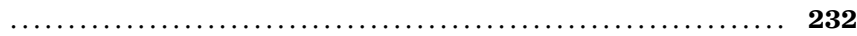

#### 21 **Notebook-Ersatz**

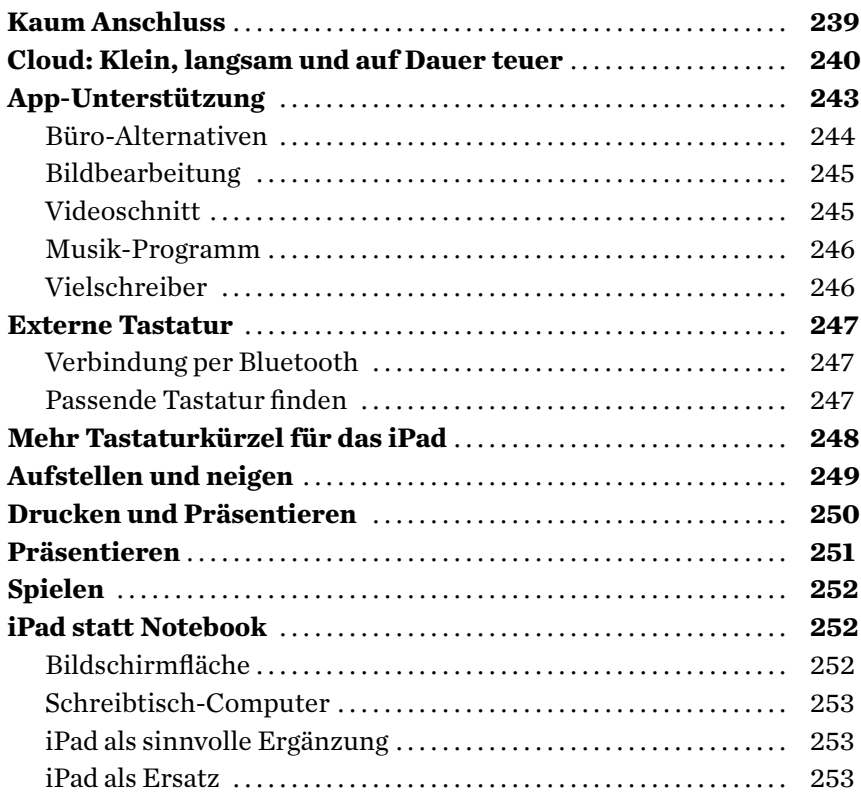

### 22 **Der App Store**

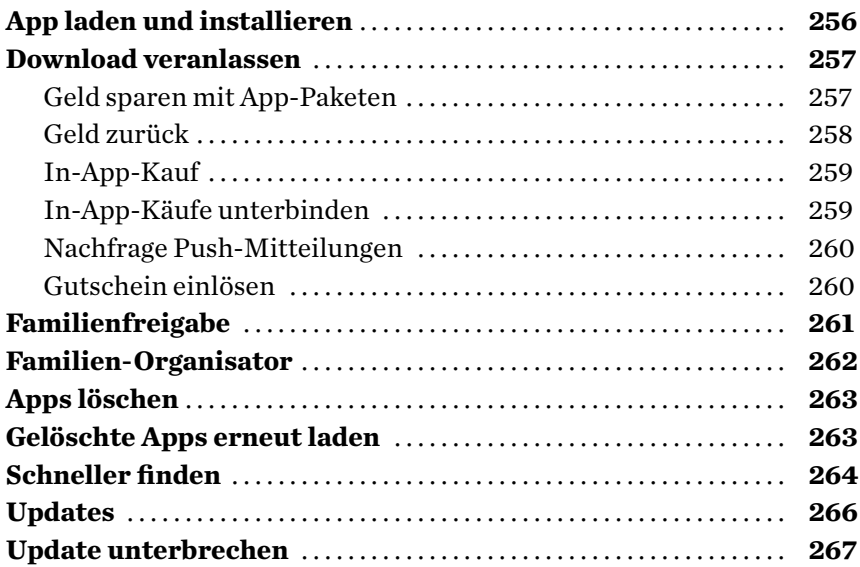

#### 23

**Der iTunes Store**

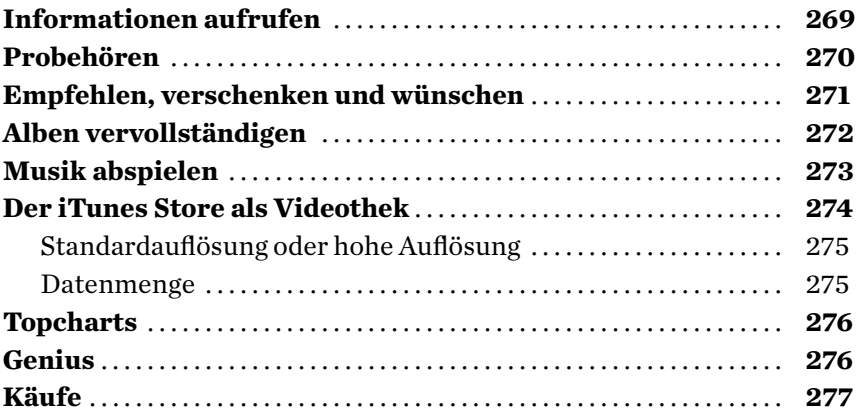

#### 24

**Daten sichern**

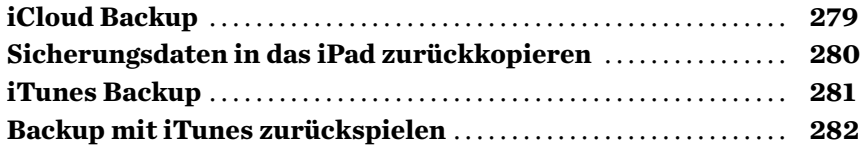

 $\label{eq:2} \frac{1}{\sqrt{2}}\left(\frac{1}{\sqrt{2}}\right)^{2} \left(\frac{1}{\sqrt{2}}\right)^{2} \left(\frac{1}{\sqrt{2}}\right)^{2} \left(\frac{1}{\sqrt{2}}\right)^{2} \left(\frac{1}{\sqrt{2}}\right)^{2} \left(\frac{1}{\sqrt{2}}\right)^{2} \left(\frac{1}{\sqrt{2}}\right)^{2} \left(\frac{1}{\sqrt{2}}\right)^{2} \left(\frac{1}{\sqrt{2}}\right)^{2} \left(\frac{1}{\sqrt{2}}\right)^{2} \left(\frac{1}{\sqrt{2}}\right)^{2} \left(\frac{$ 

### 25 **Daten schützen**

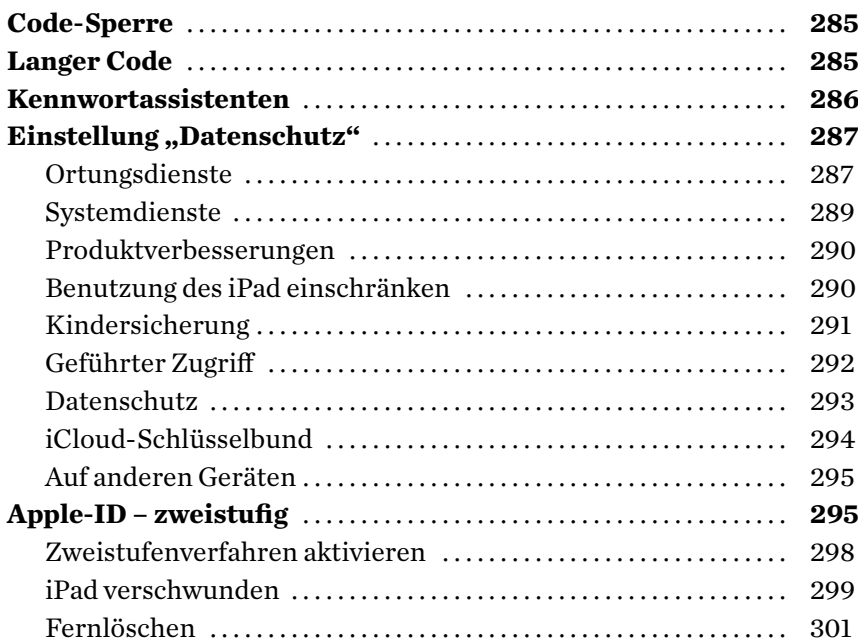

# 26

**Immer aktuell**

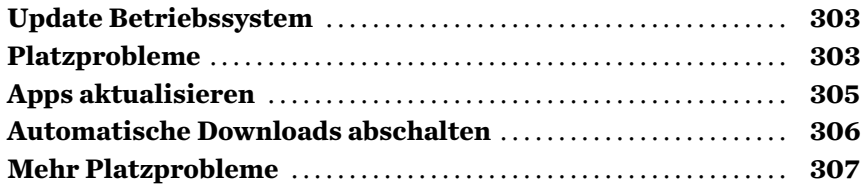

### 27

**Spotlight – Finden leicht gemacht**

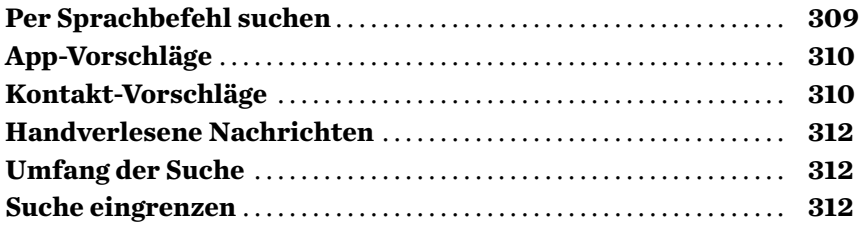

### **Personalisieren**

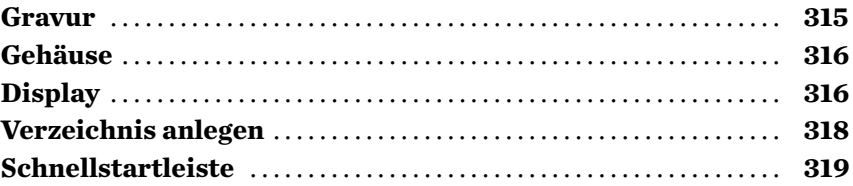

#### 29

#### **Platzprobleme**

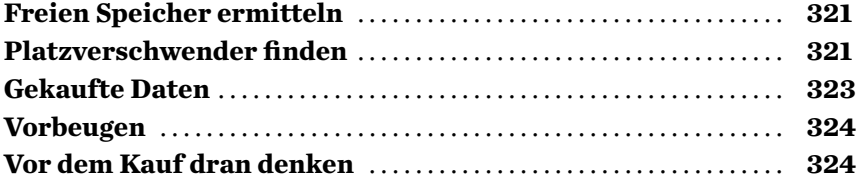

#### 30

### **Mit dem iPad unterwegs**

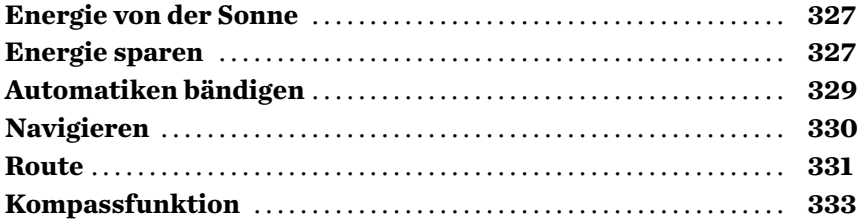

#### 31

**Sinnvolle Erweiterungen**

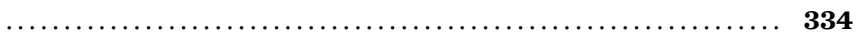

### 32

### **Notfallplan**

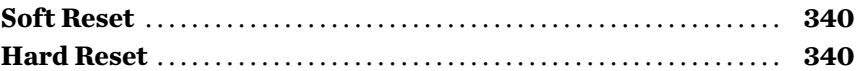

 $\label{eq:2.1} \frac{1}{\sqrt{2}}\left(\frac{1}{\sqrt{2}}\right)^{2} \left(\frac{1}{\sqrt{2}}\right)^{2} \left(\frac{1}{\sqrt{2}}\right)^{2} \left(\frac{1}{\sqrt{2}}\right)^{2} \left(\frac{1}{\sqrt{2}}\right)^{2} \left(\frac{1}{\sqrt{2}}\right)^{2} \left(\frac{1}{\sqrt{2}}\right)^{2} \left(\frac{1}{\sqrt{2}}\right)^{2} \left(\frac{1}{\sqrt{2}}\right)^{2} \left(\frac{1}{\sqrt{2}}\right)^{2} \left(\frac{1}{\sqrt{2}}\right)^{2} \left(\$